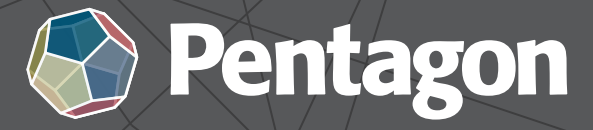

## BELFAST . CORK . LONDON

## **Inventor Advanced Assembly Modeling**

Gain credibility and get ahead with our Autodesk Training & Certification

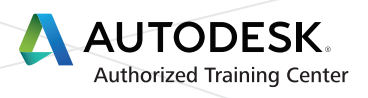

## **Duration:** 3 Days **Prerequisites:**

 The class assumes mastery of Autodesk Inventor basics as taught in Autodesk Inventor Introduction to Solid Modeling. Autodesk Inventor Advanced Part Modeling is recommended.

## **Course Outline**

The Autodesk Inventor 2015 Advanced Assembly Modeling training guide builds on the skills acquired in the Autodesk Inventor 2015 Introduction to Solid Modeling and Autodesk Inventor 2015 Advanced Part Modeling training guides to take students to a higher level of productivity when creating and working with assemblies.

Students begin by focusing on the Top-Down Design workflow. Learn how tools are used to achieve this workflow using Derive, Multi-Body Design, and Layouts. Other topics include model simplication tools, Positional and Level of Detail Representations, iMates and iAssemblies, Frame Generator, Design Accelerator, and file management and duplication techniques. A chapter has also been included about Autodesk® Inventor® Studio to teach you how to render, produce, and animate realistic images.

The main topics covered include:

- Applying motion to existing assembly constraints using either Motion and Transitional Constraints.
- Introduction of the Top-Down Design technique for creating assemblies and its components.
- Tools for Top-Down Design, such as associative links, adaptive parts, multi-body and layout design, derived components, and skeleton models.
- Creating Positional Representations to review motion, evaluate the position of assembly components, or document an assembly in a drawing.
- **Using Shrinkwrap and other model simplification tools to create a part model that represents an overall in the** assembly.
- Creating Level of Detail Representations to reduce the clutter of large assemblies, reduce retrieval times, and substituting models.
- Using the Design Accelerator to easily insert standard and customizable components and features into your model.
- Creating rendered realistic images and animations of parts and assemblies using Autodesk Inventor Studio and the Video Producer.
- Using iMates and iAssemblies to work efficiently with assemblies.al features
- Using the Frame Generator to create members in a structural frame.
- Using pattern, mirror, and copy techniques to duplicate components in an assembly.
- Working with weldments.
- Link and drive parameters to and from a spreadsheet. You also learn to custom format and create expressions in a parameter.

Please do not hesitate to contact us for registration and further information e: sales@pentagonsolutions.com | t: +44 28 90455 355